# **Redmine - Feature #12089**

# **Hide Issue History**

2012-10-12 21:00 - kais kais

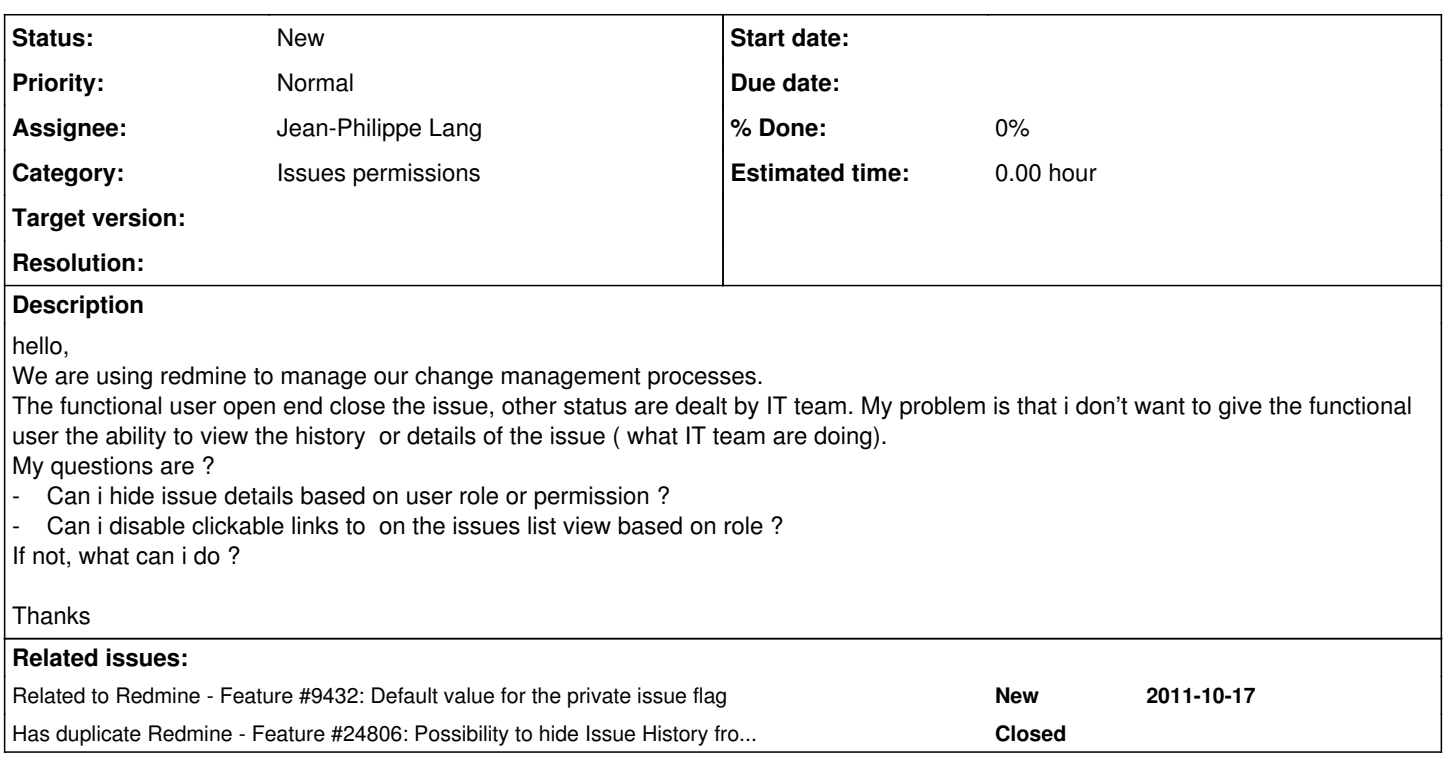

## **History**

## **#1 - 2013-04-01 21:46 - Bruce Svare**

Use private comments? [#1554?](https://www.redmine.org/issues/1554)

## **#2 - 2013-06-20 14:42 - Igor Deyashkin**

I have a similar problem and private comments not resolve it.

Status change and reassignment are visible for functional users, but i want to hide it.

Functional user must have ability to see changes of task, only when it assigned to him in this change.

Thanks.

## **#3 - 2014-10-07 14:54 - Adam Kubica**

+1, private comments doesn't resolve problem.

## **#4 - 2015-01-08 13:19 - Go MAEDA**

*- Related to Feature #15409: Is it possible to view History section in pages? added*

## **#5 - 2015-01-08 13:23 - Go MAEDA**

*- Related to deleted (Feature #15409: Is it possible to view History section in pages?)*

## **#6 - 2015-01-29 10:49 - Marlena B**

+1

# **#7 - 2015-02-27 05:13 - Toshi MARUYAMA**

*- Description updated*

## **#8 - 2015-02-27 05:14 - Toshi MARUYAMA**

*- Description updated*

## **#9 - 2015-03-13 17:15 - Sushil J**

Look forward to this feature!

#### **#10 - 2015-08-28 00:26 - Alexander Lyzhenkov**

 $+1$ 

#### **#11 - 2015-08-28 04:50 - Marlena B**

 $+1$ 

#### **#12 - 2017-01-11 10:12 - Go MAEDA**

*- Has duplicate Feature #24806: Possibility to hide Issue History from a role added*

#### **#13 - 2017-01-11 10:14 - Go MAEDA**

*- Related to Feature #9432: Default value for the private issue flag added*

#### **#14 - 2017-01-11 10:58 - Arnaud Pissot**

 $+1$ 

It would be very useful

## **#15 - 2017-01-11 11:27 - Wim DePreter**

possible workaround: create subtasks with tracker that is only visible for IT-team (see [#285](https://www.redmine.org/issues/285)), that way IT-team-history is not visible for other users

#### **#16 - 2017-01-11 12:29 - Arnaud Pissot**

Wim DePreter wrote:

possible workaround: create subtasks with tracker that is only visible for IT-team (see [#285\)](https://www.redmine.org/issues/285), that way IT-team-history is not visible for other users

#### Thanks for the information !

It works, I will see with our project manager if this workaround can solve this problem for now.

#### Problems seen with this workaround:

- it's a bit tricky as the status of the parent do not change when the children is updated (only % is updated)

- I got one tracker not visible (the IT one) for 9 trackers visibles by customers (I don't want to duplicate every tracker and get 18 trackers, it will be automatically refused by my hierarchy)

### **#17 - 2017-01-11 12:54 - Wim DePreter**

Arnaud Pissot wrote:

Problems seen with this workaround:

- it's a bit tricky as the status of the parent do not change when the children is updated (only % is updated)

- I got one tracker not visible (the IT one) for 9 trackers visibles by customers (I don't want to duplicate every tracker and get 18 trackers, it will be automatically refused by my hierarchy)

It was just a suggestion. We faced the same problem in version 3.0 ([#285](https://www.redmine.org/issues/285) wasn't resolved), and created a separate IT-project, used "blocked by" relation instead of subtasks, but that is more complex (extra relation has to be added). We didn't duplicate trackers, because visibility was controlled on project-base.

For status-synchronisation, we have a batch-job (than runs every X minutes) that synchronises states via rest-API.

### **#18 - 2017-01-11 14:12 - Arnaud Pissot**

Wim DePreter wrote:

Arnaud Pissot wrote:

Problems seen with this workaround:

- it's a bit tricky as the status of the parent do not change when the children is updated (only % is updated)

- I got one tracker not visible (the IT one) for 9 trackers visibles by customers (I don't want to duplicate every tracker and get 18 trackers, it will be automatically refused by my hierarchy)

It was just a suggestion. We faced the same problem in version 3.0 [\(#285](https://www.redmine.org/issues/285) wasn't resolved), and created a separate IT-project, used "blocked by" relation instead of subtasks, but that is more complex (extra relation has to be added). We didn't duplicate trackers, because visibility was controlled on project-base.

For status-synchronisation, we have a batch-job (than runs every X minutes) that synchronises states via rest-API.

Yeah I'm really thankful for your solution,

we already have the "Custom workflows" plugin which can allow me to replicate the status of the issue to its parent but I prefer to not use plugins and tricks everywhere to get our Redmine working smooth as possible and avoid bugs :)

## **#19 - 2019-01-28 19:08 - Jesus Broceno**

+1